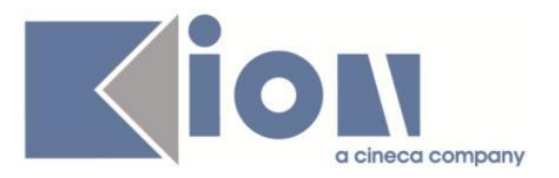

# **Note Di Rilascio ESSE3**  *Versione 13.01.03*

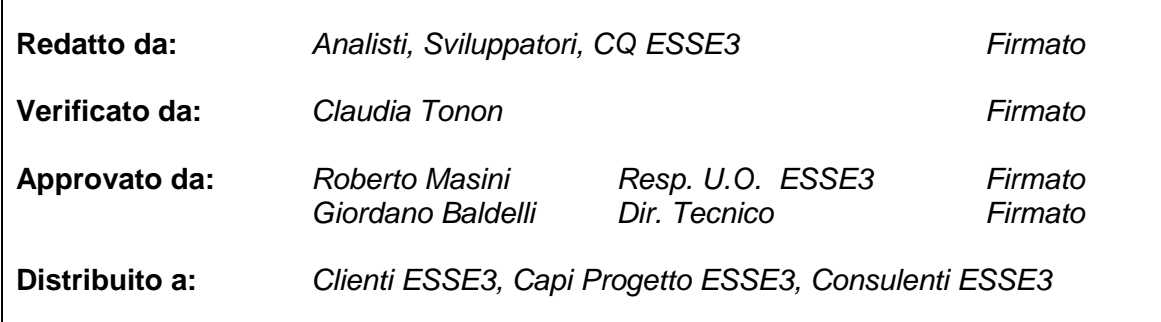

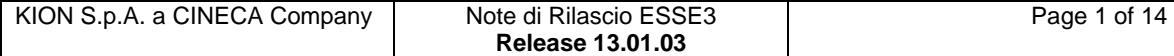

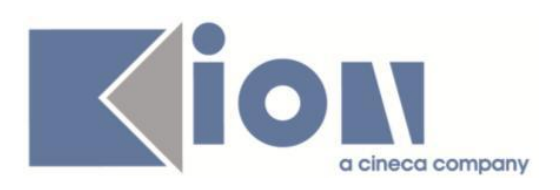

# **INDICE**

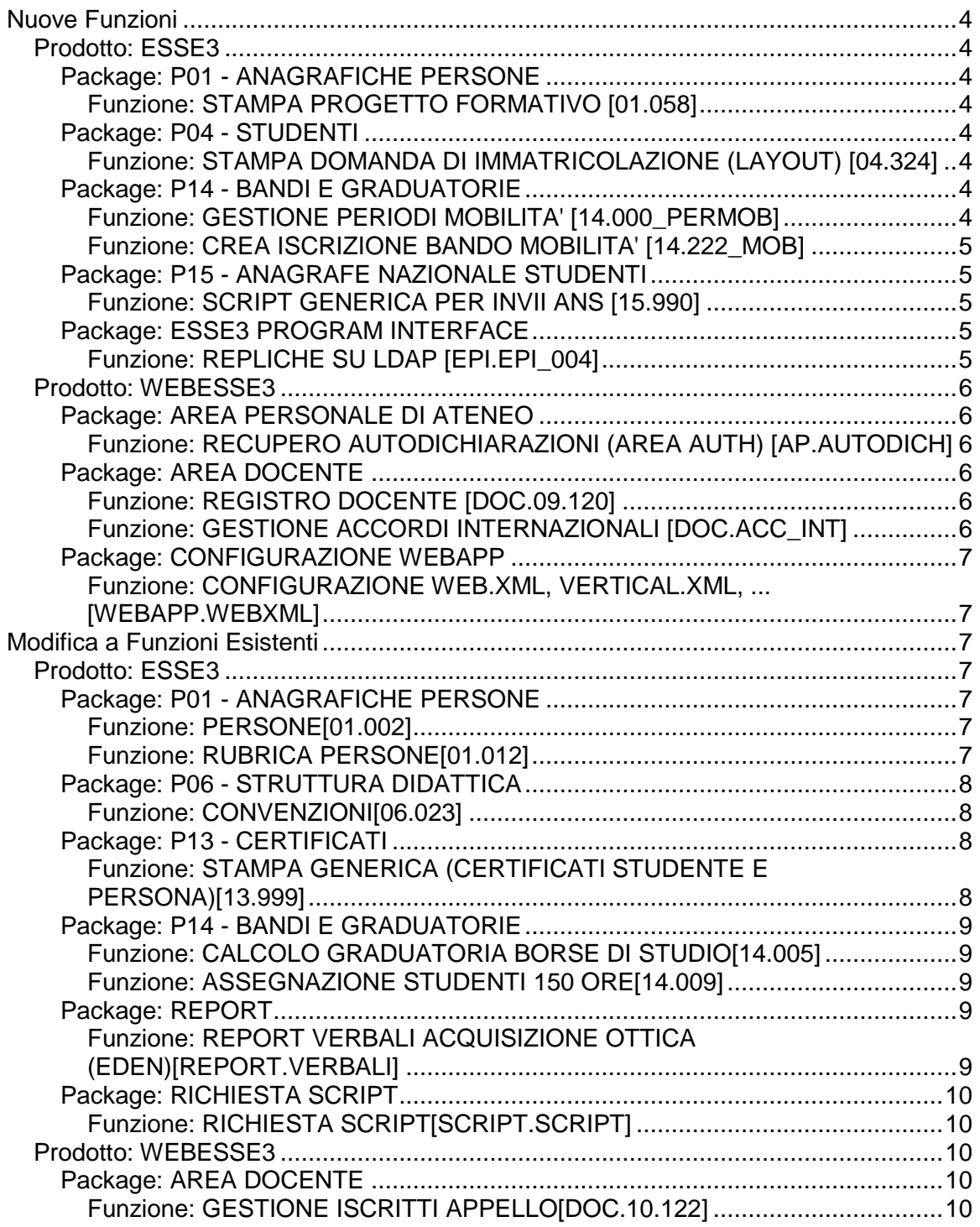

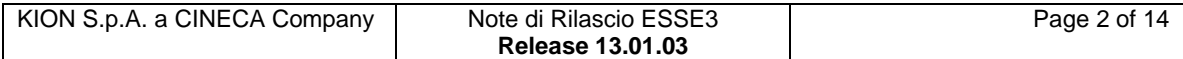

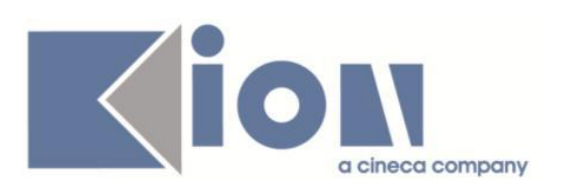

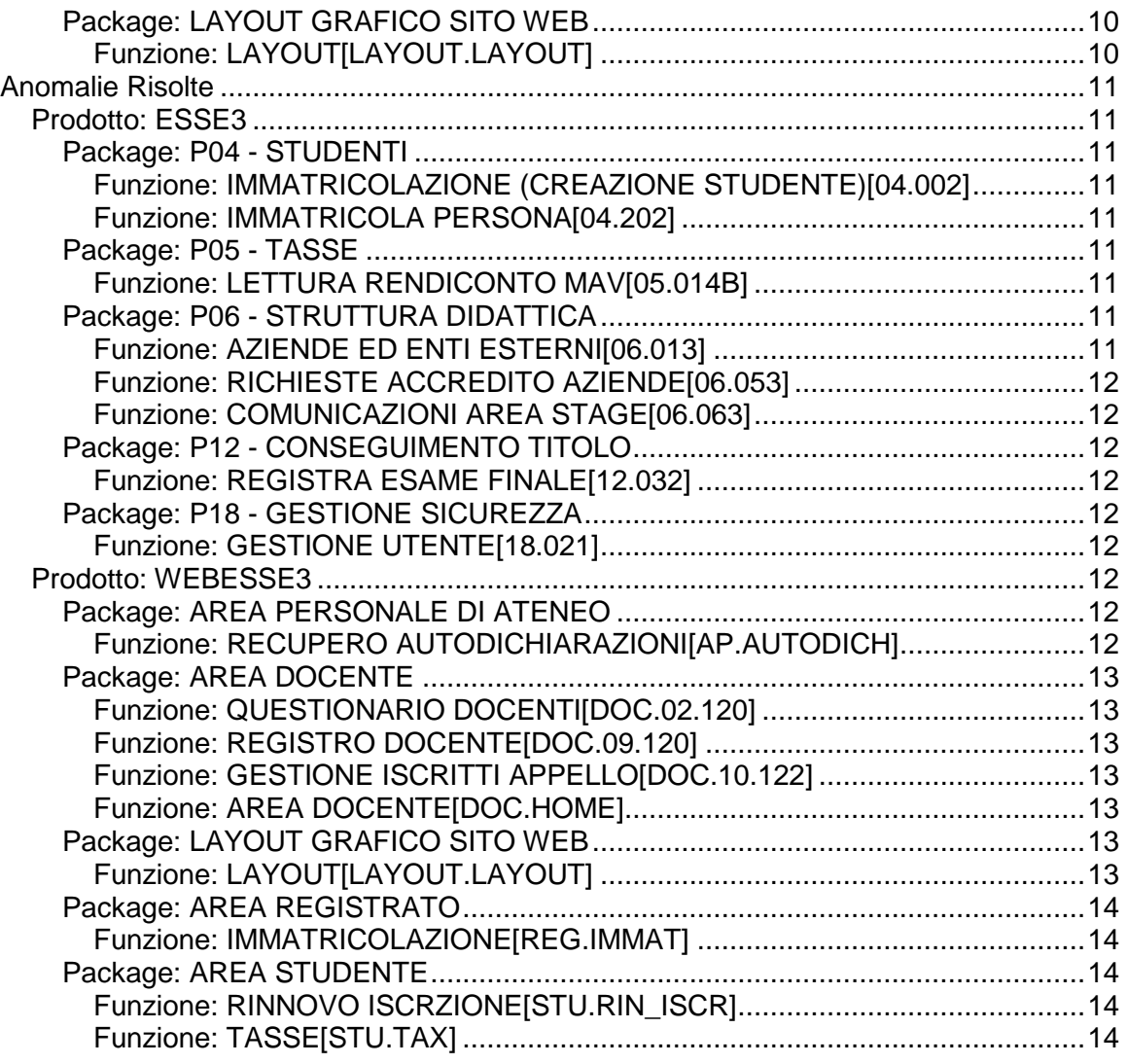

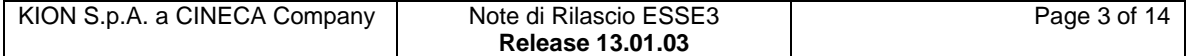

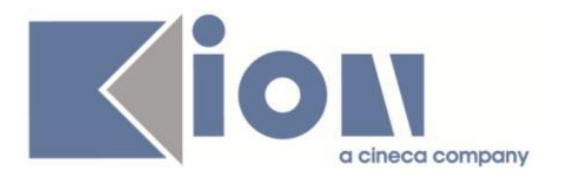

# **Nuove Funzioni**

# *Prodotto: ESSE3*

# **Package: P01 - ANAGRAFICHE PERSONE**

### *Funzione: STAMPA PROGETTO FORMATIVO [01.058]*

#### *[ID GS:106307] - Richiesta Università degli Studi di TRENTO [REQ. N. 18563]*

Verificata la corretta implementazione del layout di stampa del "Progetto Formativo Temporaneo", secondo il layout fornito dall'Ateneo.

#### *[ID GS:107049] - Richiesta Università degli Studi del PIEMONTE ORIENTALE "Amedeo Avogadro"-Vercelli [REQ. N. 18217]*

Stampe dei Progetti Formativi - Produzione layout Convenzioni.

# **Package: P04 - STUDENTI**

### *Funzione: STAMPA DOMANDA DI IMMATRICOLAZIONE (LAYOUT) [04.324]*

#### *[ID GS:106933] - Richiesta Telematica Universitas Mercatorum [REQ. N. 18399]*

Rilasciata personalizzazione alla stampa come da richiesta dell'Ateneo.

### *[ID GS:106971] - Richiesta Università degli Studi del PIEMONTE ORIENTALE "Amedeo Avogadro"-Vercelli [REQ. N. 17780]*

Rilasciata personalizzazione alla stampa come da richiesta dell'Ateneo.

# **Package: P14 - BANDI E GRADUATORIE**

### *Funzione: GESTIONE PERIODI MOBILITA' [14.000\_PERMOB]*

### *[ID GS:106959]*

Adeguamento Mobilità Internazionale alla normativa "Erasmus+". Implementato il calcolo della durata del periodo di mobilità in giorni. La durata è calcolata secondo l'anno commerciale di 360 giorni; pertanto ogni mese, indipendentemente dalla sua durata, viene considerato di 30 giorni.

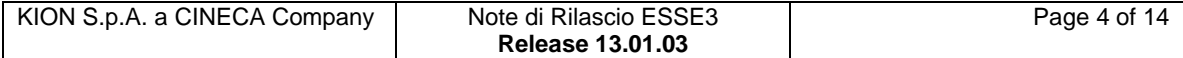

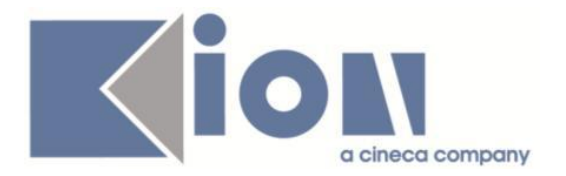

### *Funzione: CREA ISCRIZIONE BANDO MOBILITA' [14.222\_MOB]*

#### *[ID GS:106985] - Richiesta Libera Univ. Inter.le Studi Sociali "Guido Carli" LUISS-ROMA [REQ. N. 17613]*

Creazione condizioni per destinazione Outgoing

Verranno implementate le seguenti condizioni:

- REQSEDE[LIV\_C1][LM]: Sede per il cui accesso gli studenti magistrali devono possedere almeno il livello C1;

- REQSEDE[ING\_LM][FRA\_L2]: Sede per il cui accesso gli studenti triennali devono aver scelto francese, gli studenti magistrali devono aver scelto inglese. Tali condizioni andranno associate alle sedi che le richiedono prima di effettuare l'elaborazione della procedura di controllo massivo delle iscrizioni.

# **Package: P15 - ANAGRAFE NAZIONALE STUDENTI**

#### *Funzione: SCRIPT GENERICA PER INVII ANS [15.990]*

### *[ID GS:106960]*

Completamento dei commenti di DB sulle tabelle P15.

# **Package: ESSE3 PROGRAM INTERFACE**

#### *Funzione: REPLICHE SU LDAP [EPI.EPI\_004]*

#### *[ID GS:86329]*

Rimossa la replica LDAP basata su package Oracle PL/SQL e sostituita con l'implementazione standard che si avvale di Esse3 Gateway, mantenendo le stesse logiche di replica già presenti.

Ciò permetterà di avere maggiore flessibilità e controllo sul processo di replica, con la possibilità di identificare in maniera più semplice ed efficace eventuali errori o condizione anomale che possano verificarsi.

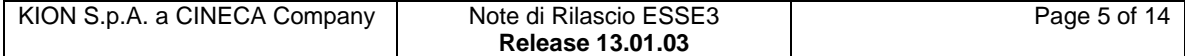

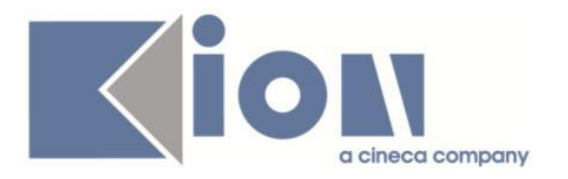

# *Prodotto: WEBESSE3*

# **Package: AREA PERSONALE DI ATENEO**

#### *Funzione: RECUPERO AUTODICHIARAZIONI (AREA AUTH) [AP.AUTODICH]*

### *[ID GS:107158]*

Esse3PA integrato in WebEsse3.

Con la presente versione è stata rilasciata la nuova comunità Esse3 PA di tipo Unità Organizzativa visibile dalla pagina del Progettista (gruppo 10). La nuova comunità è stata inserita per la gestione delle utenze e la configurazione di ruoli e profili del nuovo modulo Esse3pa integrato in WebEsse3.

Per ulteriori chiarimenti è possibile leggere la documentazione presente su kiondocs al seguente indirizzo:

<https://docs.kion.it/bin/view/KionDocs/ESSE3PA#H3.9Creazionidelleutenze>

# **Package: AREA DOCENTE**

#### *Funzione: REGISTRO DOCENTE [DOC.09.120]*

#### *[ID GS:106663] - Richiesta Università degli Studi di BRESCIA [REQ. N. 18267]*

E stato personalizzato il layout di stampa del registro delle lezioni, in particolare è stata:

- ridisegnata la tabella delle attività didattiche per cui il registro è valido;

- aggiunta la visualizzazione del partizionamento quando diverso da "Nessun partizionamento";

- aggiunta la visualizzazione delle coperture del docente per l'incarico associato al registro.

#### *Funzione: GESTIONE ACCORDI INTERNAZIONALI [DOC.ACC\_INT]*

### *[ID GS:107015]*

Nuova stampa accordi quadro internazionali.

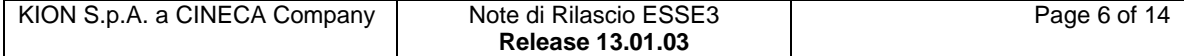

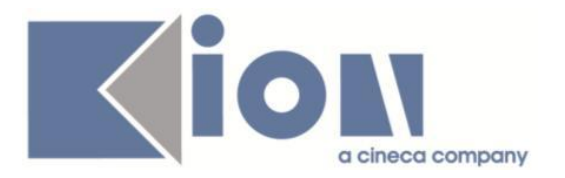

# **Package: CONFIGURAZIONE WEBAPP**

Funzione: CONFIGURAZIONE WEB.XML, VERTICAL.XML, *[WEBAPP.WEBXML]*

#### *[ID GS:106130] - Richiesta Istituto di Architettura di VENEZIA [REQ. N. 18038]*

Il menu di 'Autocertificazioni' utilizzato dagli utenti dei CAAF viene visualizzato solo per i soggetti esterni con tipologia CAAF.

# **Modifica a Funzioni Esistenti**

### *Prodotto: ESSE3*

# **Package: P01 - ANAGRAFICHE PERSONE**

#### *Funzione: PERSONE[01.002]*

#### *[ID GS:90312] - Richiesta Università degli Studi di TRIESTE [REQ. N. 13447]*

Con la corrente versione è stata introdotta la possibilità di modificare dalla funzione Persone lo storico degli indirizzi e dei dati amministrativi.

Tale gestione è regolata dai parametri di configurazione 'ABIL\_MODIFICA\_STORICO\_IND' e 'ABIL\_MODIFICA\_STORICO\_DATIAMM'.

E' possibile consultare la documentazione accedendo al portale Kiondocs, previa autenticazione utente, al seguente indirizzo [https://docs.kion.it/bin/view/Main/.](https://docs.kion.it/bin/view/Main/)

Per maggiori dettagli sulla funzionalità in oggetto la documentazione è pubblicata al seguente link:

<https://docs.kion.it/bin/view/KionDocs/Persone>

#### *Funzione: RUBRICA PERSONE[01.012]*

#### *[ID GS:101600]*

Con la corrente versione è stata introdotta la possibilità di visualizzare il patronimico degli studenti nella funzione Rubrica Persone.

E' possibile consultare la documentazione accedendo al portale Kiondocs, previa autenticazione utente, al seguente indirizzo [https://docs.kion.it/bin/view/Main/.](https://docs.kion.it/bin/view/Main/)

Per maggiori dettagli sulla funzionalità in oggetto la documentazione è pubblicata al seguente link:

<https://docs.kion.it/bin/view/KionDocs/RubricaPersone>

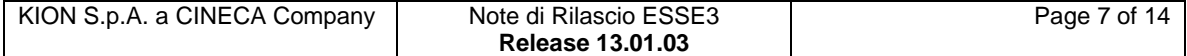

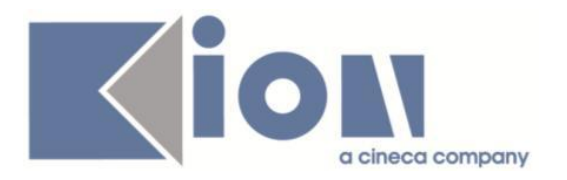

# **Package: P06 - STRUTTURA DIDATTICA**

#### *Funzione: CONVENZIONI[06.023]*

#### *[ID GS:106882] - Richiesta Istituto di Architettura di VENEZIA [REQ. N. 18250]*

Implementazione della stampa del Progetto Formativo in inglese.

#### *[ID GS:106888] - Richiesta Istituto di Architettura di VENEZIA [REQ. N. 18268]*

Nuovi layout relativi alle Convenzioni con le modifiche apportate.

# **Package: P13 - CERTIFICATI**

#### *Funzione: STAMPA GENERICA (CERTIFICATI STUDENTE E PERSONA)[13.999]*

#### *[ID GS:106441] - Richiesta Università degli Studi della BASILICATA [REQ. N. 18467]*

Con la presente versione è stata personalizzata la stampa dello Statino di laurea come da modello fornito dall'utente.

In particolare, sono state apportate le seguenti personalizzazioni:

1) Modificata la pagina di introduzione.

2) Riquadro di riepilogo delle informazioni statistiche su Esami, Crediti, Numero lodi, Media.

3) Firma di chiusura a destra come responsabile del CDS.

4) Dopo la firma di chiusura riportare i testi fissi relativi al risultato dell'esame ed allo stralcio del verbale di laurea.

5) Prevista la stampa del logo.

#### *[ID GS:106442] - Richiesta Università degli Studi della BASILICATA [REQ. N. 18466]*

Con la presente versione sono stati personalizzati i certificati degli esami di stato. In particolare sono state effettuate le seguenti personalizzazioni:

1) Stampare in alto a sinistra le diciture:

RIPARTIZIONE I

AREA DIDATTICA - UFFICIO ESAMI DI STATO

2) Prevedere le firme di chiusura:

L'Addetto al Rilascio F.to F.TO IL RESPONSABILE PINCO PALLINO

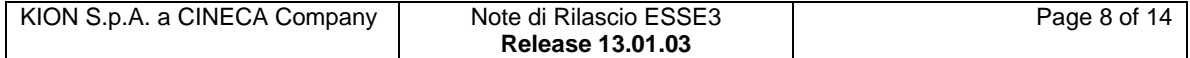

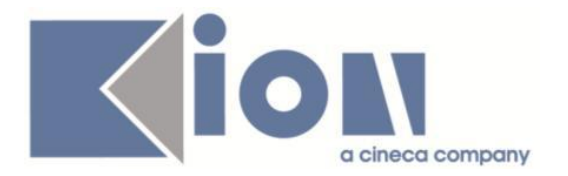

3) Prevedere la stampa del logo.

#### *[ID GS:107010] - Richiesta Università degli Studi di MODENA e REGGIO EMILIA [REQ. N. 18757]*

Con la presente versione è stato rilasciato il foglio di stile UniMore\_pers.xsl modificato dall'Ateneo.

### *[ID GS:107192]*

Con la presente versione è stata modificato il logo dell'Ateneo, aggiornandolo alla versione recente.

# **Package: P14 - BANDI E GRADUATORIE**

*Funzione: CALCOLO GRADUATORIA BORSE DI STUDIO[14.005]*

#### *[ID GS:106754] - Richiesta Università degli Studi di MILANO-BICOCCA [REQ. N. 18185]*

Aggiornato il documento relativo alla gestione delle Borse di Studio presente in KionDocs al link seguente:

<https://docs.kion.it/bin/view/KionDocs/BorsediStudioeCollaborazioniStudentesche>

#### *Funzione: ASSEGNAZIONE STUDENTI 150 ORE[14.009]*

#### *[ID GS:107061] - Richiesta Università degli Studi di PARMA [REQ. N. 18761]*

Adeguamento dei criteri di graduatoria al bando 2014/2015 secondo quanto specificato nel documento inviato dall'Ateneo.

### **Package: REPORT**

*Funzione: REPORT VERBALI ACQUISIZIONE OTTICA (EDEN)[REPORT.VERBALI]*

#### *[ID GS:105833] - Richiesta Università degli Studi di NAPOLI "Parthenope" (ex Istituto Navale di Napoli) [REQ. N. 18538]*

E' stato rilasciato il report dei verbali come richiesto.

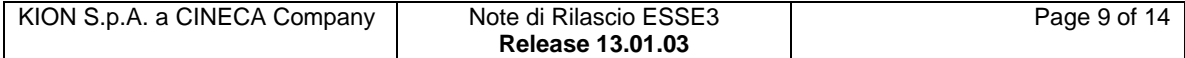

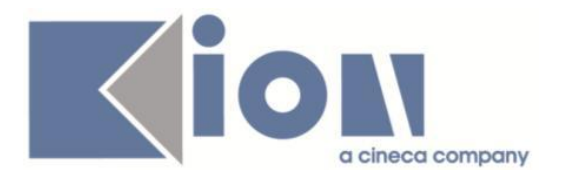

# **Package: RICHIESTA SCRIPT**

### *Funzione: RICHIESTA SCRIPT[SCRIPT.SCRIPT]*

#### *[ID GS:105242] - Richiesta Università degli Studi INSUBRIA Varese-Como [REQ. N. 18420]*

Script per cambio ordinamento studente (ticket KIM 151826).

*[ID GS:106813] - Richiesta Università Telematica TEL.M.A. [REQ. N. 18679]* Script relativo al ticket KIM 154715.

#### *[ID GS:107405] - Richiesta Università degli Studi INSUBRIA Varese-Como [REQ. N. 18419]*

Script per modifica CDS di immatricolazione (ticket KIM 151840).

### *Prodotto: WEBESSE3*

# **Package: AREA DOCENTE**

#### *Funzione: GESTIONE ISCRITTI APPELLO[DOC.10.122]*

#### *[ID GS:106922] - Richiesta Università degli Studi di SALERNO [REQ. N. 18736]*

E stata modificata la parte della funzione web riservata ai docenti per la gestione delle liste iscritti agli appelli d'esame in modo da attivare la pagina per la visualizzazione delle prove già sostenute da ogni studente sull'insegnamento prenotato.

# **Package: LAYOUT GRAFICO SITO WEB**

#### *Funzione: LAYOUT[LAYOUT.LAYOUT]*

#### *[ID GS:106607] - Richiesta Università degli Studi di CAGLIARI [REQ. N. 18701]*

E' stato modificato il menù dell'applicazione web riservata agli studenti in mobilità internazionale ingresso, in modo da aggiungere la voce "Prove parziali" per accedere alla funzione di prenotazione appelli di tipo Prova Parziale.

#### *[ID GS:107084] - Richiesta Università Telematica TEL.M.A. [REQ. N. 18726]*

Eliminazione dall'ambiente di produzione delle seguenti voci nel menù: TEST DI AMMISSIONE e DICHIARAZIONE DI INVALIDITÀ

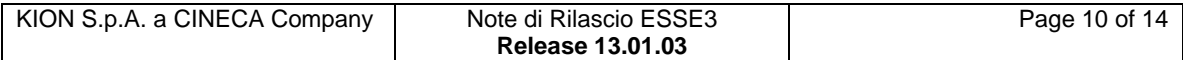

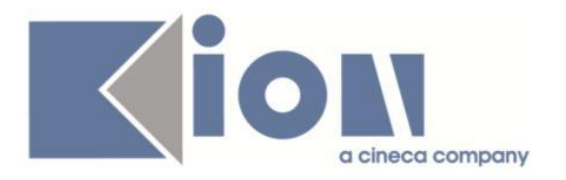

# **Anomalie Risolte**

# *Prodotto: ESSE3*

# **Package: P04 - STUDENTI**

### *Funzione: IMMATRICOLAZIONE (CREAZIONE STUDENTE)[04.002]*

### *[ID GS:106803] - Segnalata da Istituto di Architettura di VENEZIA*

L'intervento risolve un'anomalia che proponeva un messaggio errato nel controllo dei titoli di accesso.

#### *Funzione: IMMATRICOLA PERSONA[04.202]*

### *[ID GS:106027]*

L'intervento risolve un'anomalia che, in caso di rigenerazione utente in seguito a nuova immatricolazione, lasciava il badge associato all'utente disabilitato.

#### *[ID GS:106914] - Segnalata da Università degli Studi G.D'Annunzio di CHIETI*

L'intervento risolve un'anomalia che, in caso di parametro di configurazione 'IMM\_REFRESH\_USER' a 1, rigenerava la password per il nuovo utente anche in caso di autenticazione DBMS Esse3.

# **Package: P05 - TASSE**

#### *Funzione: LETTURA RENDICONTO MAV[05.014B]*

#### *[ID GS:107012] - Segnalata da Università degli Studi di SASSARI*

Sono ora possibili i seguenti valori del radio button : non addebitare le more, addebita le more; addebita e fattura

# **Package: P06 - STRUTTURA DIDATTICA**

#### *Funzione: AZIENDE ED ENTI ESTERNI[06.013]*

#### *[ID GS:107040]*

Corretta visualizzazione e ricerca per CF e CF individuale.

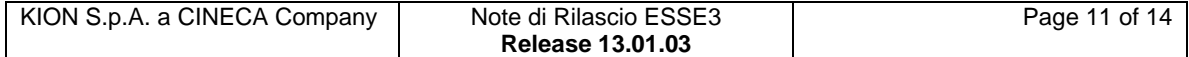

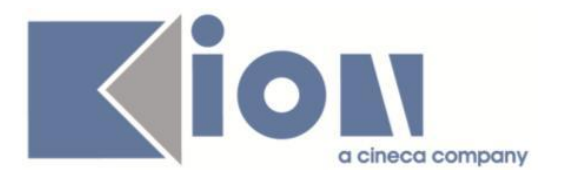

### *Funzione: RICHIESTE ACCREDITO AZIENDE[06.053]*

### *[ID GS:107077]*

Corretto nome progressivo contatti aziendali.

#### *Funzione: COMUNICAZIONI AREA STAGE[06.063]*

#### *[ID GS:103187] - Segnalata da Università Commerciale "Luigi Bocconi" MILANO*

E' stata effettuata una modifica che comporta che nella Finestra Comunicazioni area stage, venga visualizzato il titolo della campagna e non la sua descrizione.

# **Package: P12 - CONSEGUIMENTO TITOLO**

#### *Funzione: REGISTRA ESAME FINALE[12.032]*

#### *[ID GS:94125]*

Maschera client Registrazione esame finale.

Aumentata la disponibilità dei caratteri per la descrizione della sessione in maniera tale da avere lo stesso numero di caratteri disponibili nel campo descrizione sessione della maschera Sessioni e appelli.

# **Package: P18 - GESTIONE SICUREZZA**

#### *Funzione: GESTIONE UTENTE[18.021]*

#### *[ID GS:107021]*

E' stato introdotto il parametro di configurazione ASSOCIAZ\_RUOLO\_UTENTE che permette (val\_num=1) l'associazione degli utenti PA, Questura e Backoffice all'utilizzo delle funzionalità di Esse3Pa integrato in Esse3 in fase di creazione utente Soggetto Esterno di tipo ATEWEB, PA, QUESTURA. Con Val\_num=0, invece, l'associazione dei ruoli viene eseguita dal utente progettista (grp\_id=10)

### *Prodotto: WEBESSE3*

### **Package: AREA PERSONALE DI ATENEO**

#### *Funzione: RECUPERO AUTODICHIARAZIONI (AREA AUTH)[AP.AUTODICH]*

#### *[ID GS:107042]*

Corretta la visualizzazione delle funzionalità web (Autodichiarazioni , Permessi di Soggiorno) per gli utenti delle Pubbliche Amministrazioni, Questura e BackOffice.

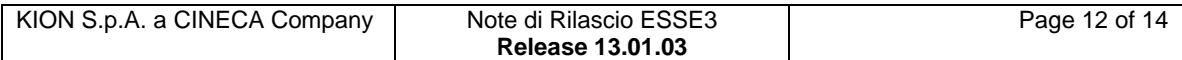

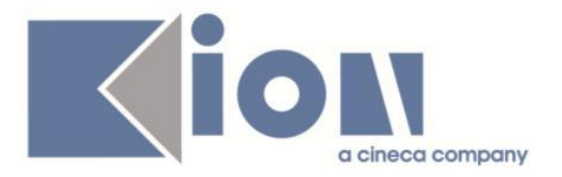

### *[ID GS:107044]*

Sono stati ottimizzati i tempi di recupero delle autodichiarazioni nelle funzioni di Esse3Pa integrato, per utenti PA e BackOffice

# **Package: AREA DOCENTE**

#### *Funzione: QUESTIONARIO DOCENTI[DOC.02.120]*

### *[ID GS:107066] - Segnalata da Università degli Studi ROMA TRE*

La compilazione non risulta bloccata se si esce dalla sessione prima della conferma del questionario, per le compilazioni da parte del docente. E' sempre presente il pulsante di uscita, così come il link per la compilazione sotto ogni pagina completata.

#### *Funzione: REGISTRO DOCENTE[DOC.09.120]*

### *[ID GS:107025] - Segnalata da Università degli Studi di FERRARA*

L'intervento consente la corretta stampa del registro.

#### *Funzione: GESTIONE ISCRITTI APPELLO[DOC.10.122]*

#### *[ID GS:107041] - Segnalata da Universiteti Bujqësor i Tiranës - (Agricoltura di Tirana)*

L'intervento consente il corretto inserimento delle votazioni dalla pagina web docente.

#### *Funzione: AREA DOCENTE[DOC.HOME]*

#### *[ID GS:107081] - Segnalata da Università degli Studi di UDINE*

L'intervento consente la corretta importazione, nella pagina web docente, del file excel, contenente gli esiti degli studenti, anche nel caso in cui siano presenti studenti con voto già accettato/rifiutato.

# **Package: LAYOUT GRAFICO SITO WEB**

#### *Funzione: LAYOUT[LAYOUT.LAYOUT]*

#### *[ID GS:105867] - Segnalata da Università di PISA*

Sono stati corretti i link delle voci di menu in grassetto in area studente.

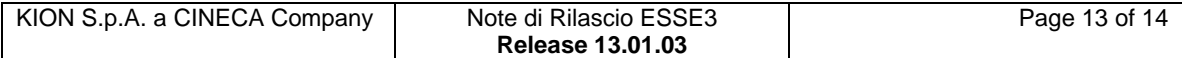

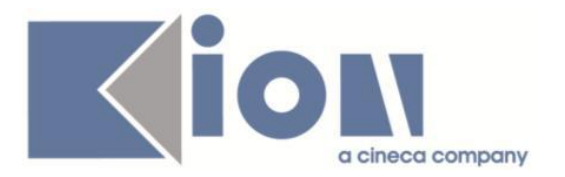

# **Package: AREA REGISTRATO**

### *Funzione: IMMATRICOLAZIONE[REG.IMMAT]*

### *[ID GS:107027] - Segnalata da Università degli Studi di TRIESTE*

Verificata la modifica per i tipi corso CPA e CA, come da analisi; la domanda di immatricolazione è impostata in questi casi come per i Master, per gli altri tipi di corso resta invariata.

# **Package: AREA STUDENTE**

#### *Funzione: RINNOVO ISCRZIONE[STU.RIN\_ISCR]*

### *[ID GS:107033] - Segnalata da Università degli Studi di MESSINA*

L'intervento risolve un'anomalia che generava un malfunzionamento nel processo di rinnovo iscrizione da template in caso di parametro di configurazione 'QUEST\_POST\_LOGIN' a 1.

#### *Funzione: TASSE[STU.TAX]*

#### *[ID GS:107234] - Segnalata da Università degli Studi di TRENTO*

Corretto malfunzionamento tale per cui in ListaFatture viene mostrata la fascia massima se non è valorizzata la fascia sull'iscrizione annuale.

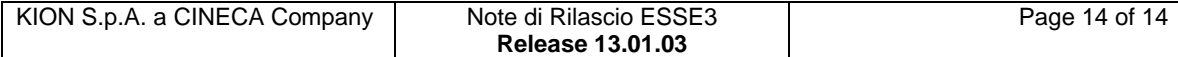